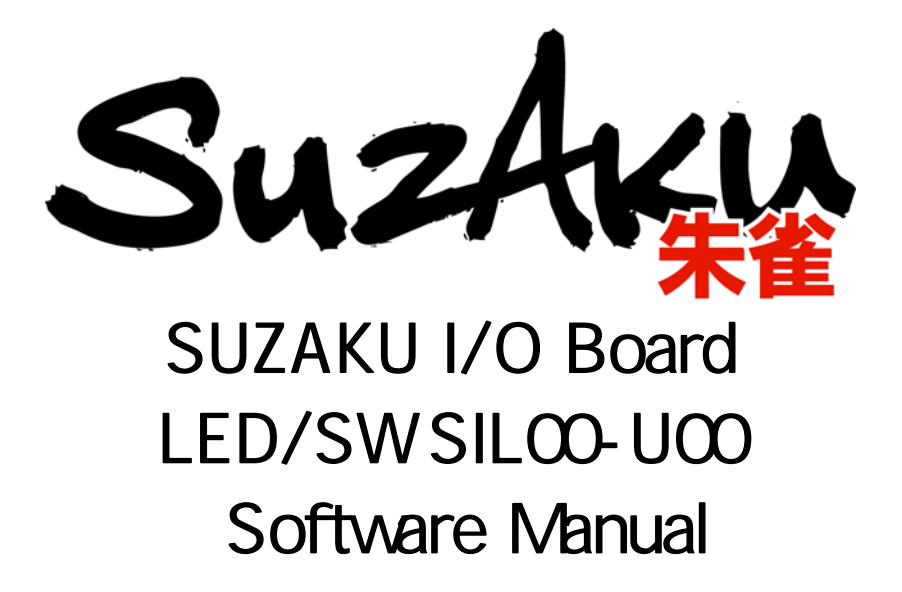

Version 1.02

2006 10 20

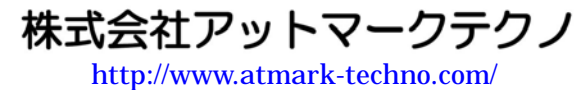

**SUZAKU** [http://suzaku.atmark-techno.com](http://www.atmark-techno.com/)/

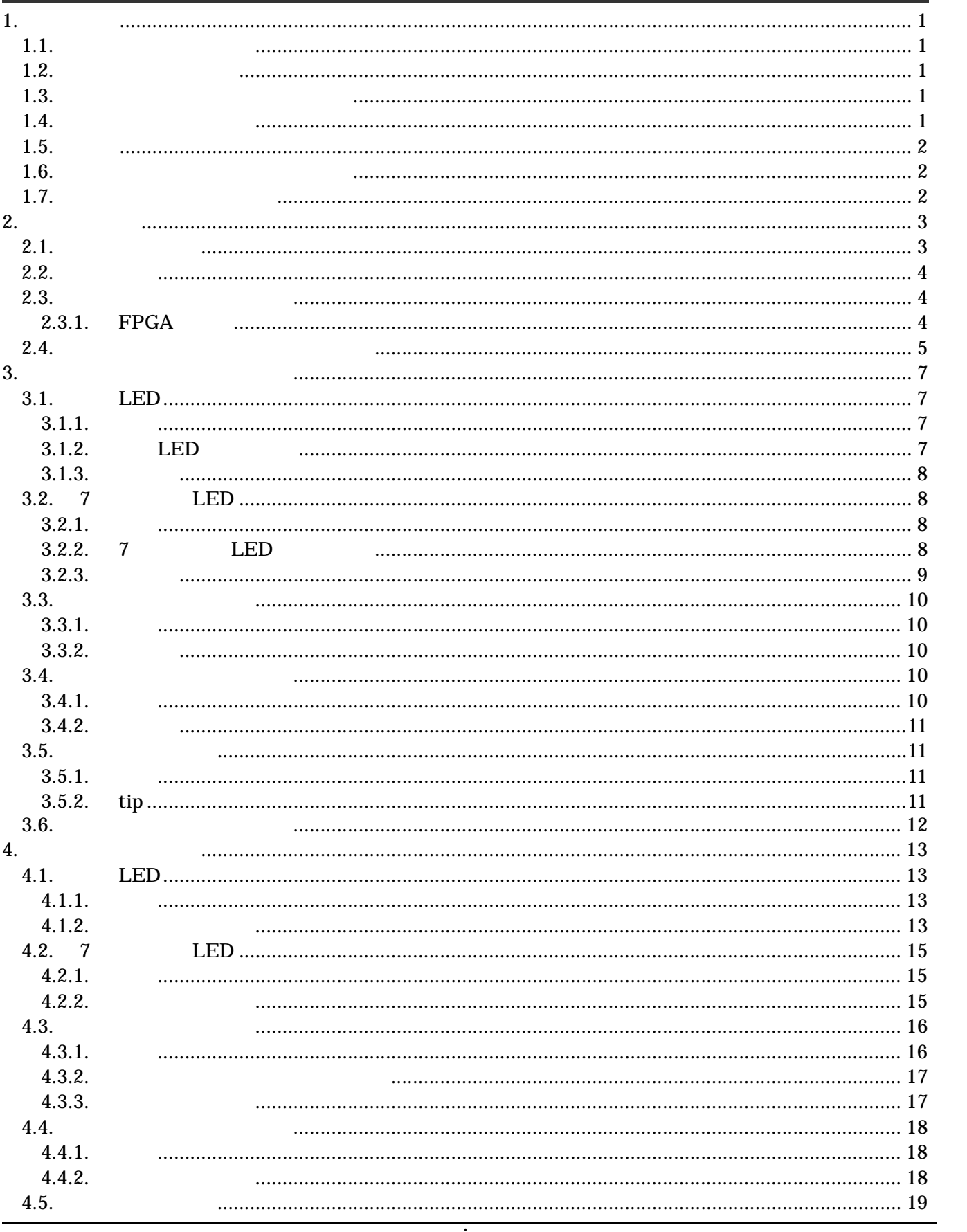

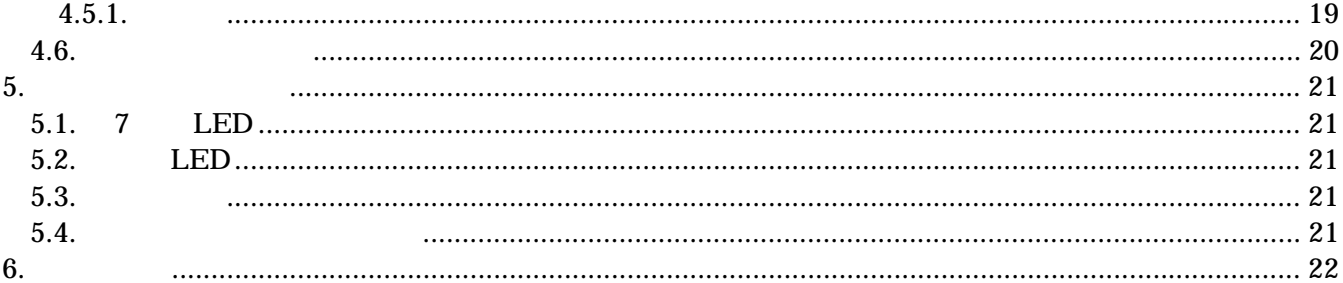

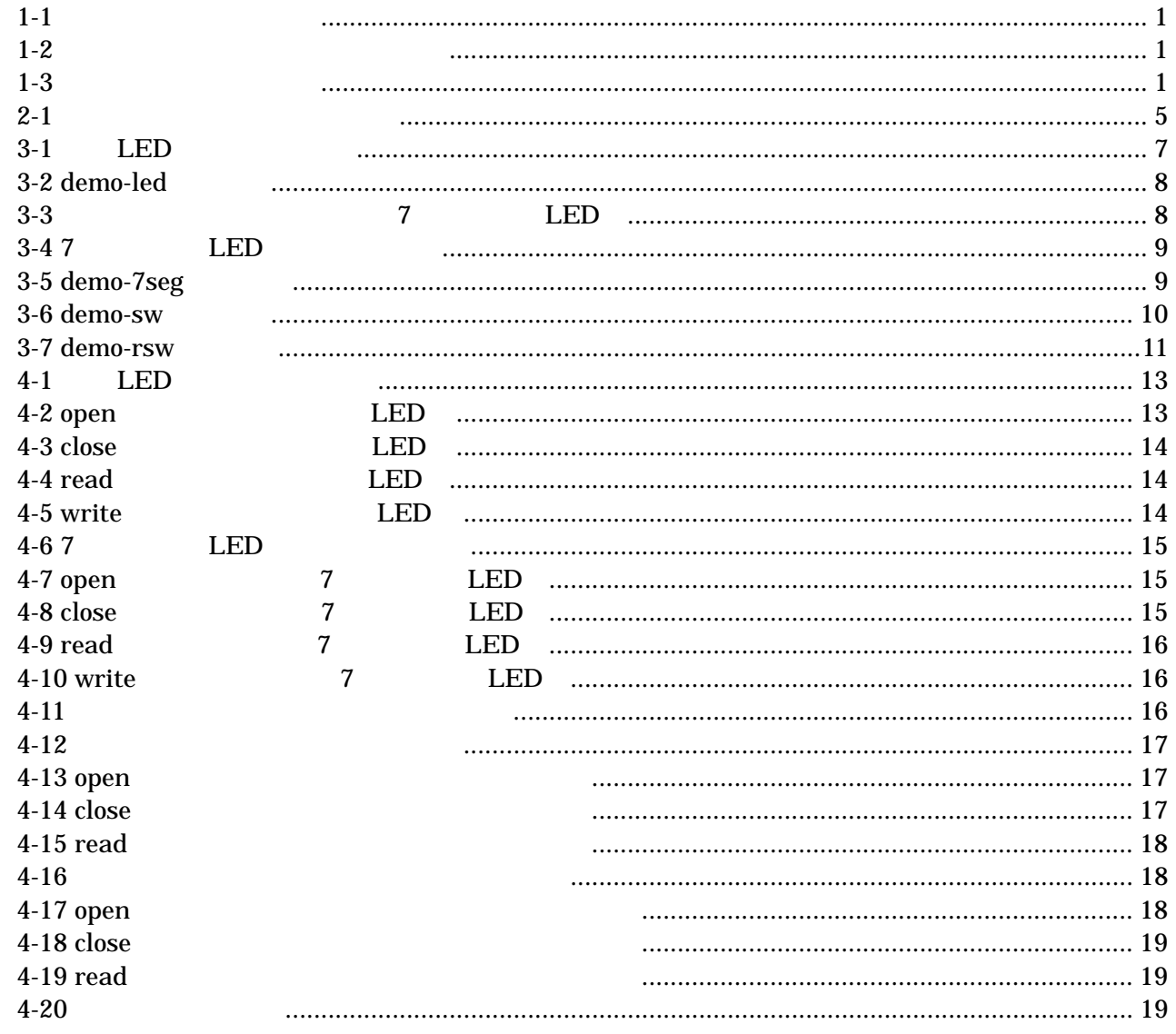

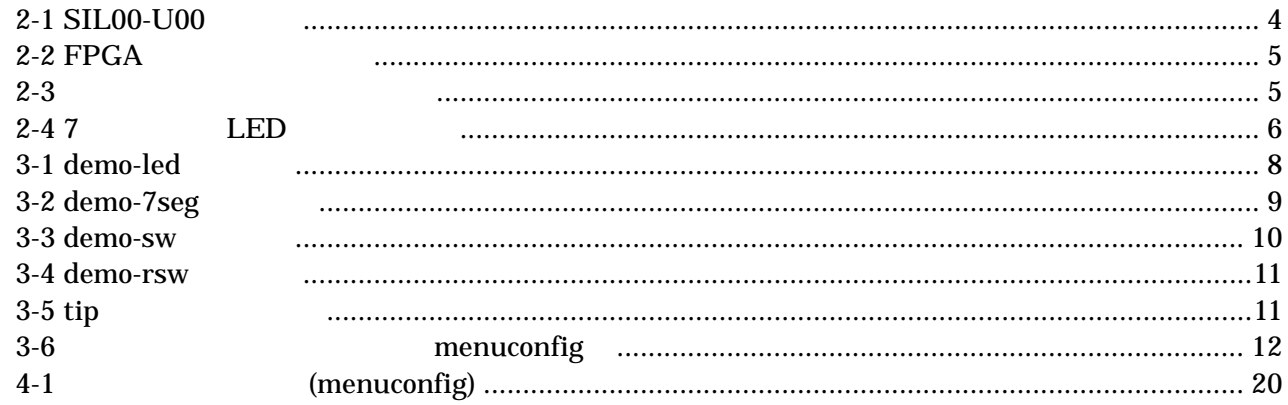

# <span id="page-5-0"></span> $1.$

## $1.1.$

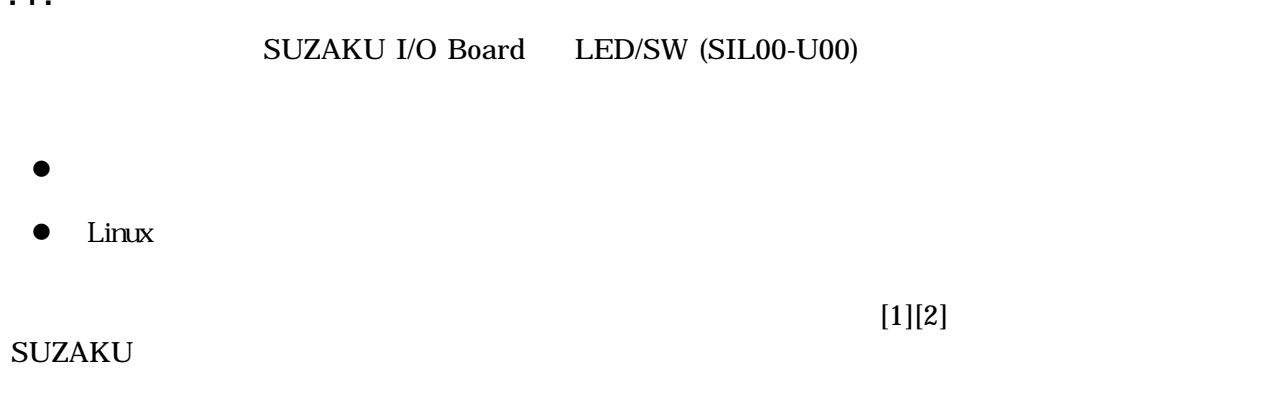

### $1.2.$

 $1 - 1$ フォント例 説明 本文中のフォント 本文  $[PC -]$ \$ ls

## $1.3.$

 $\lambda$  $\mathcal{L}=\mathcal{L}^{\text{max}}$ 

表 **1-2** 表示プロンプトと実行環境の関係

| $[PC / ]$ #   | PС            |
|---------------|---------------|
| $[PC / ]$ \$  | PC            |
| $[SLZAKU/]\#$ | <b>SUZAKU</b> |
| [SUZAKU /]\$  | <b>SUZAKU</b> |

### $1.4.$

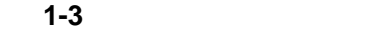

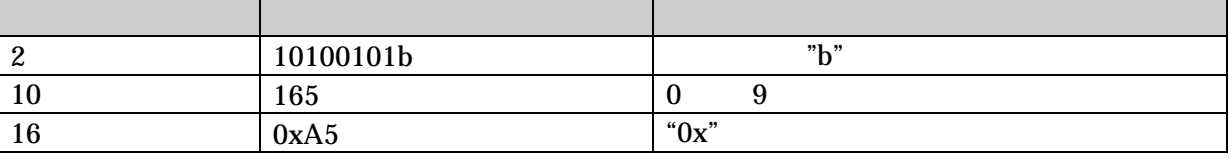

### <span id="page-6-0"></span> $1.5.$

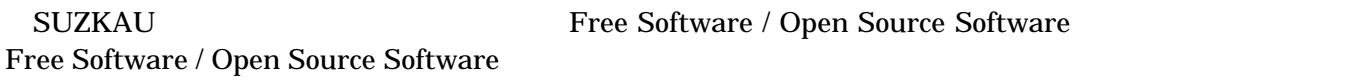

## $1.6.$

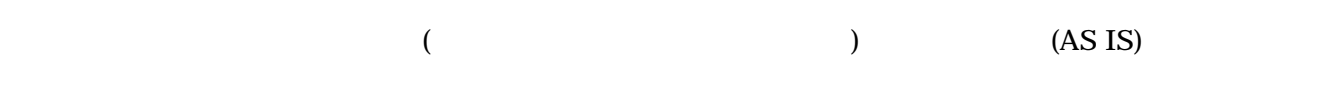

## $1.7.$

- $\bullet$
- 
- $\bullet$ 
	- $1.$
	- $2.$
	- $3.$
	- $4.$
	- $5. \quad AC$  $6.$

 $\bullet$ 

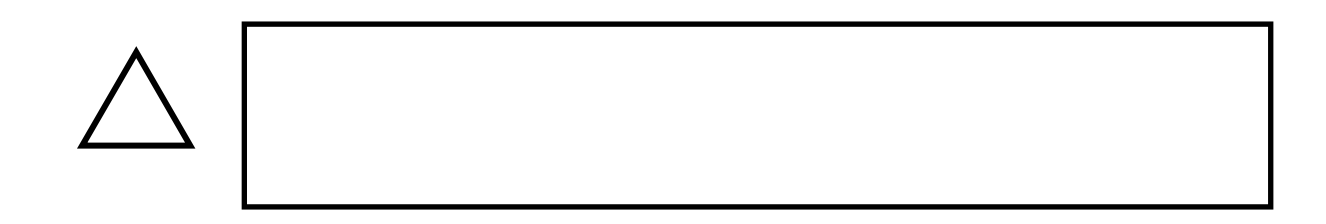

# <span id="page-7-0"></span> $2.$

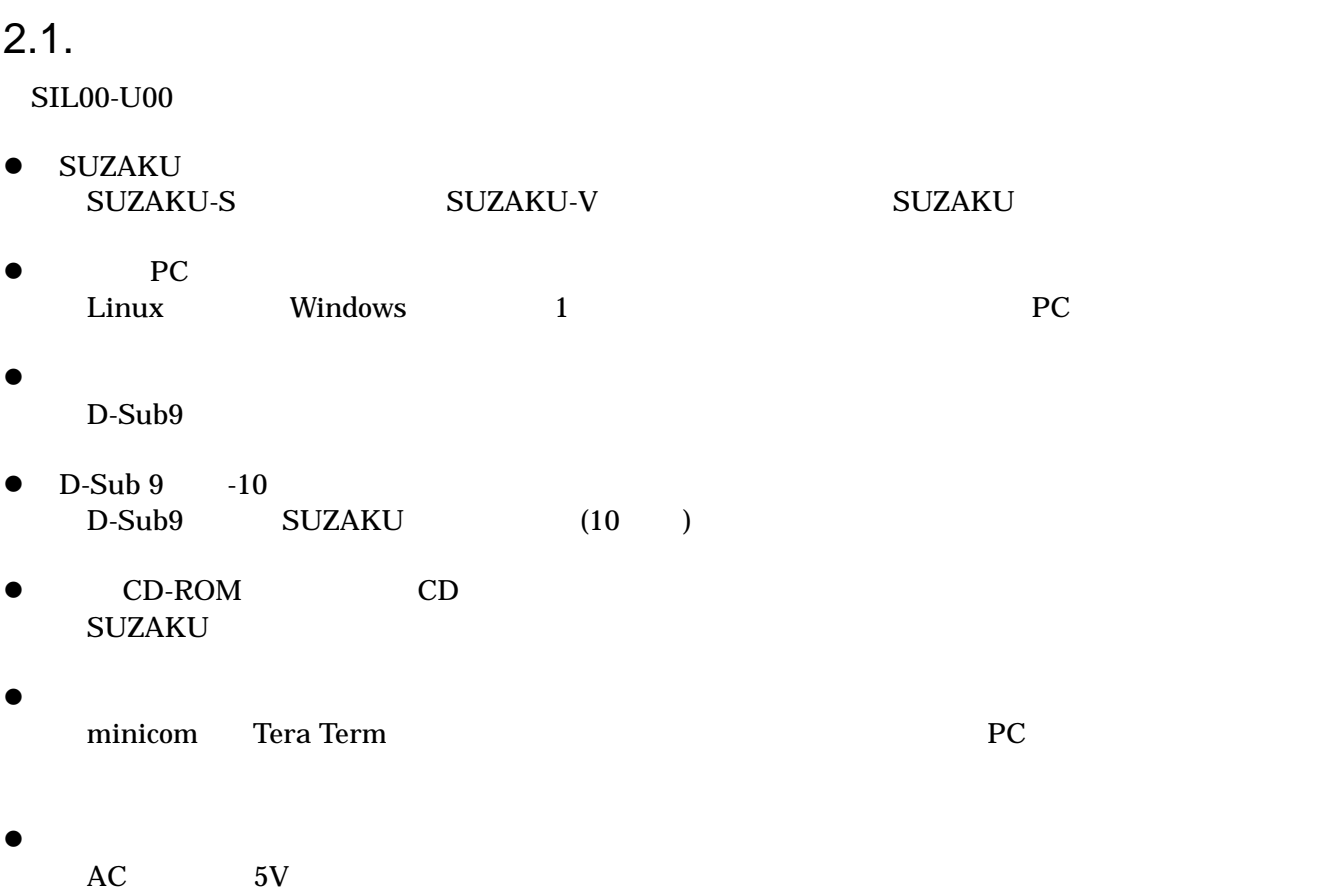

<span id="page-8-0"></span>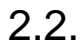

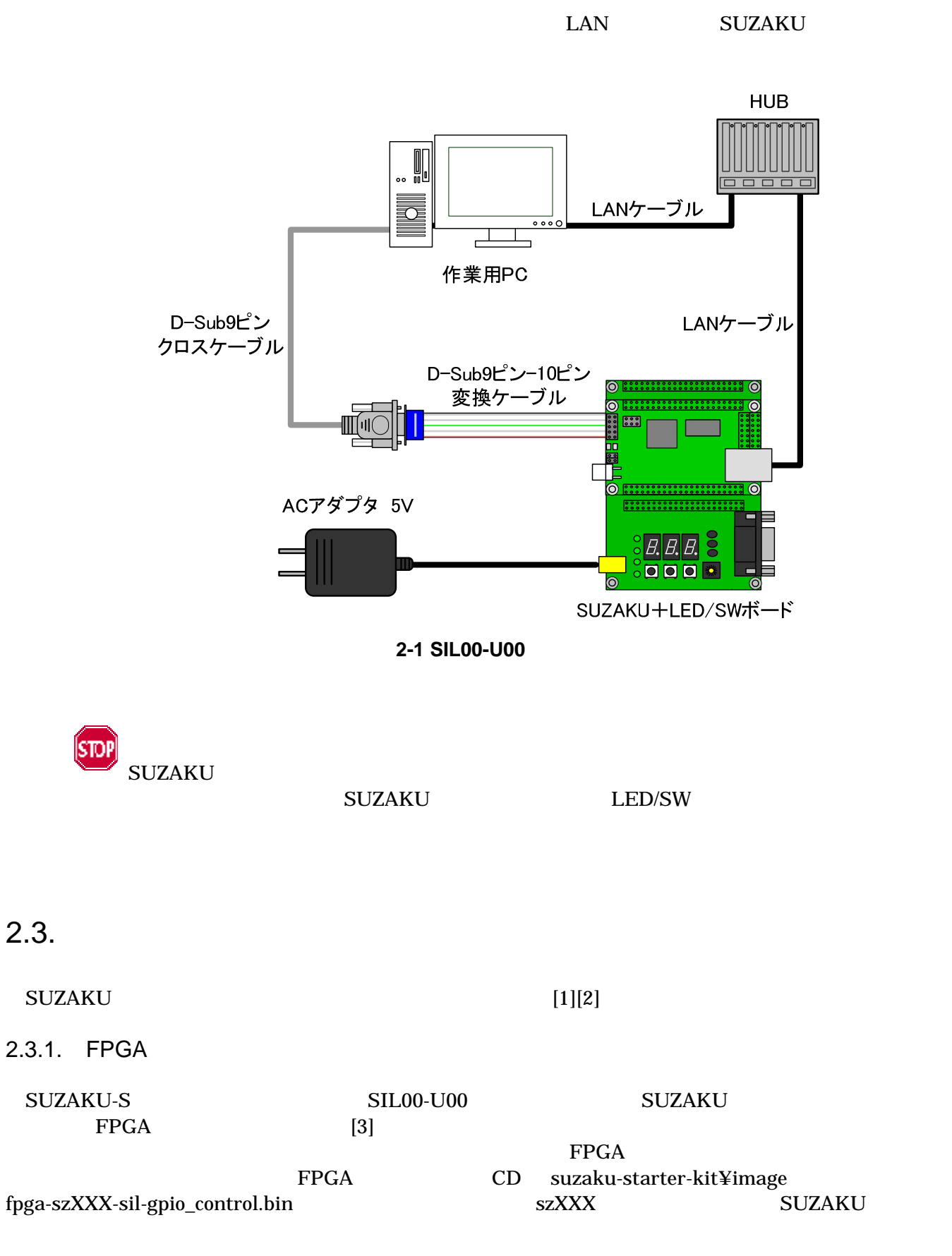

<span id="page-9-0"></span>FPGA hermit hermit hermit hermit hermit hermit hermit hermit  $\sim$ 

[PC ~/]\$ hermit download -r fpga -i fpga-szXXX-sil-gpio\_control.bin --force-locked

**2-2 FPGA** 

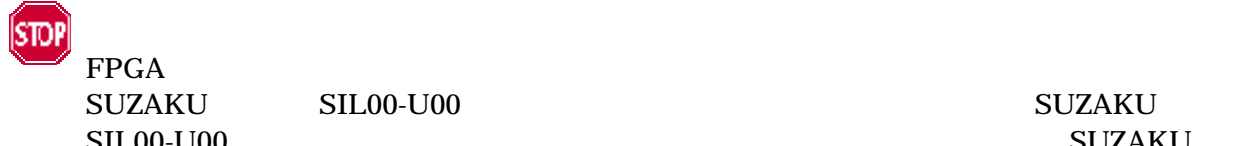

 $\rm SIL00-U00$   $\rm SUZAKU$ 

 $\rm SIL00\text{-}U00$  extended to the set of the set of the set of the set of the set of the set of the set of the set of the set of the set of the set of the set of the set of the set of the set of the set of the set of the set

 $2.4.$ 

SIL00-U00

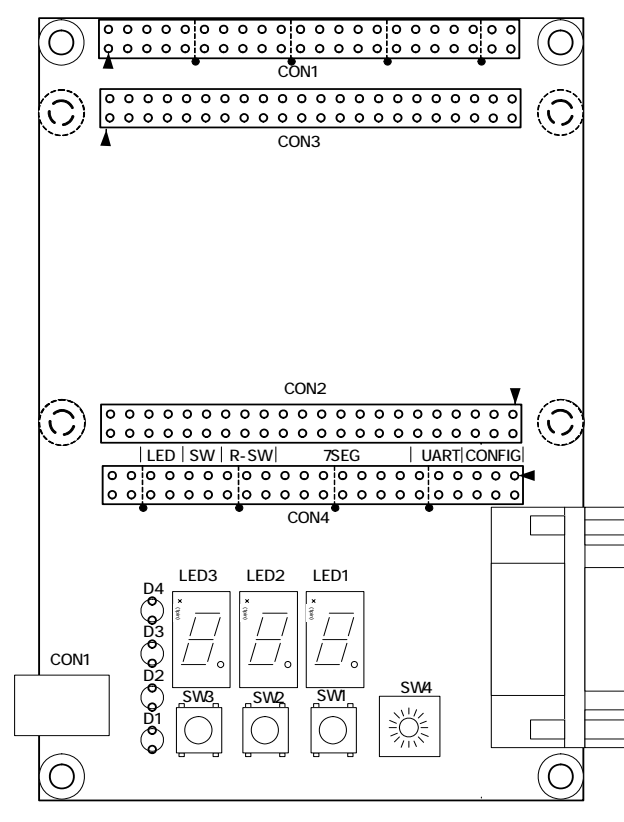

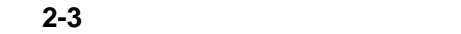

表 **2-1** 各種インターフェースの表記

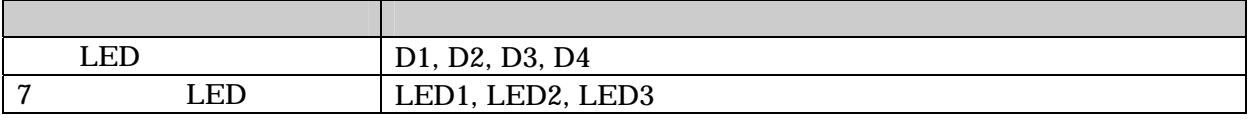

<span id="page-10-0"></span>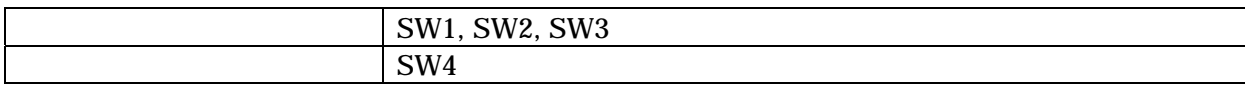

7 LED 2008

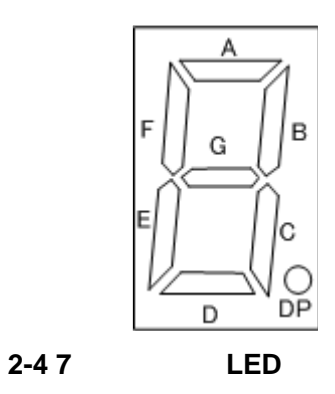

# <span id="page-11-0"></span> $3.$

<span id="page-11-2"></span><span id="page-11-1"></span>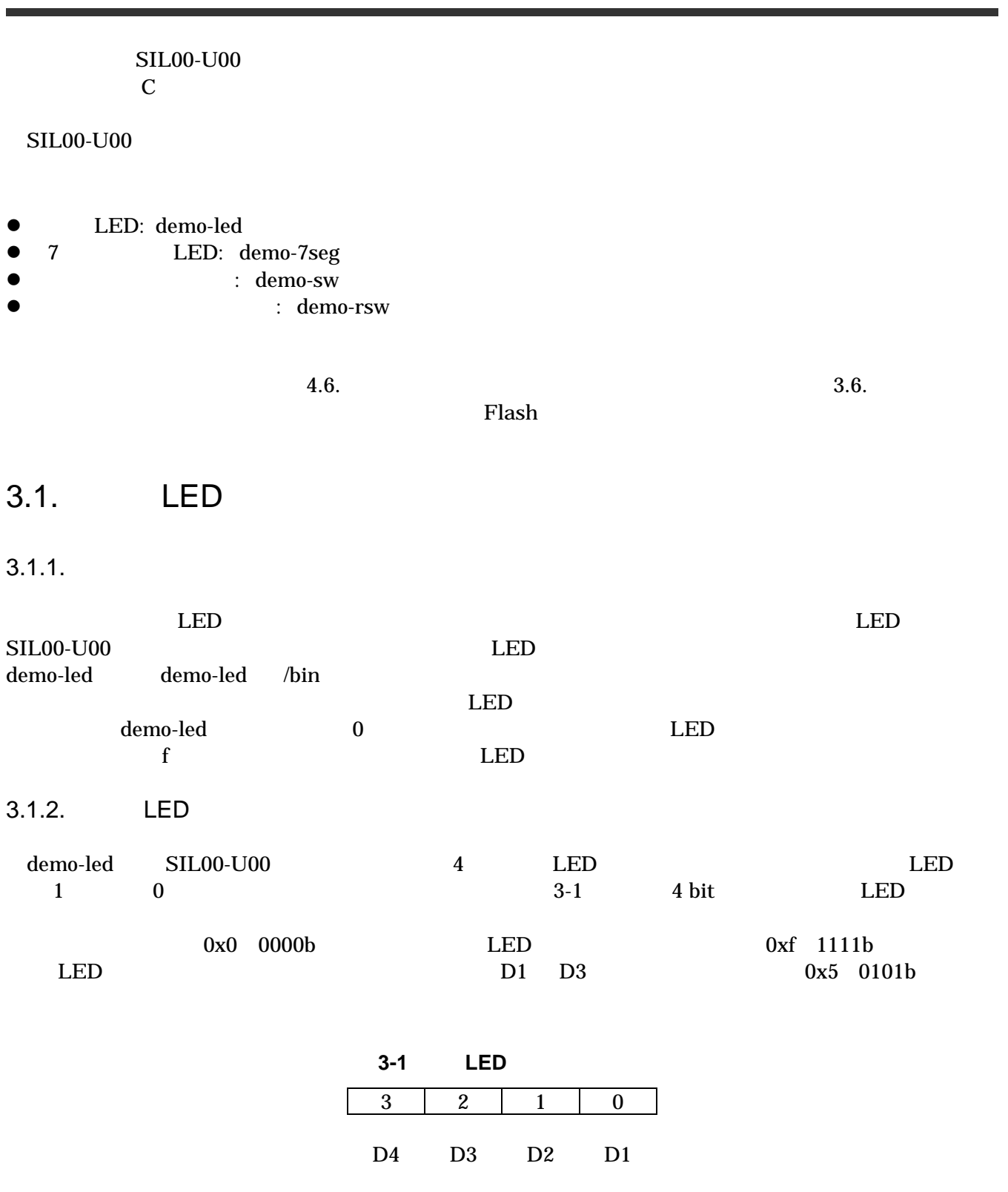

<span id="page-12-0"></span> $3.1.3.$ 

demo-led

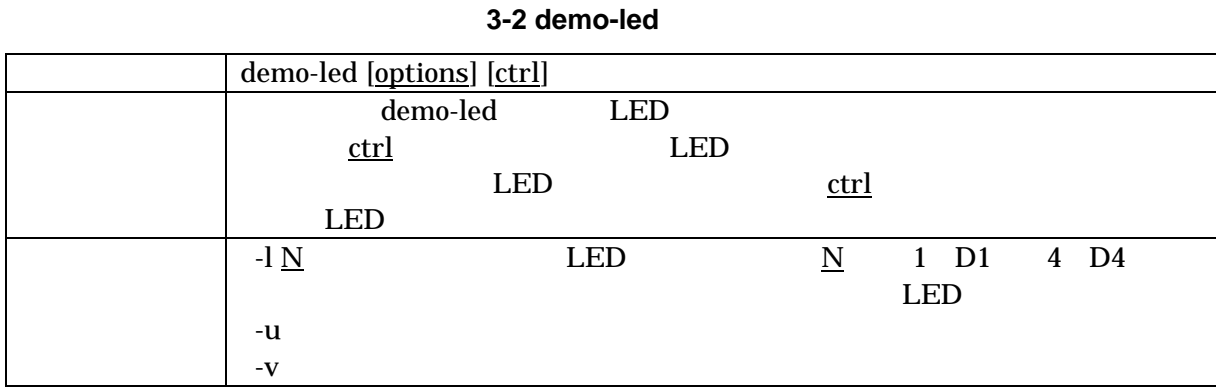

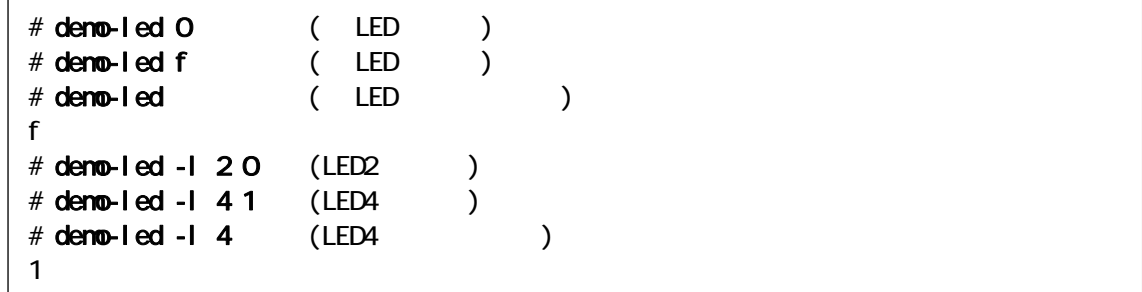

#### 3-1 demo-led

# 3.2. 7 LED

 $3.2.1.$ 

<span id="page-12-1"></span>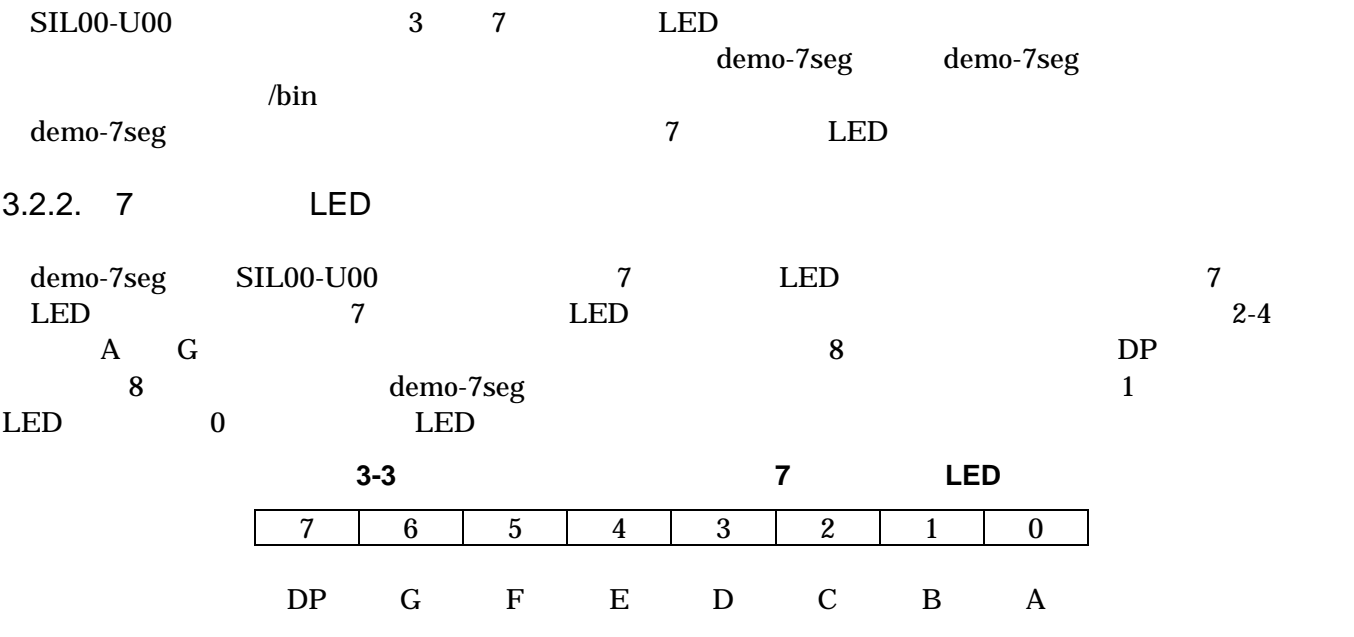

<span id="page-13-0"></span>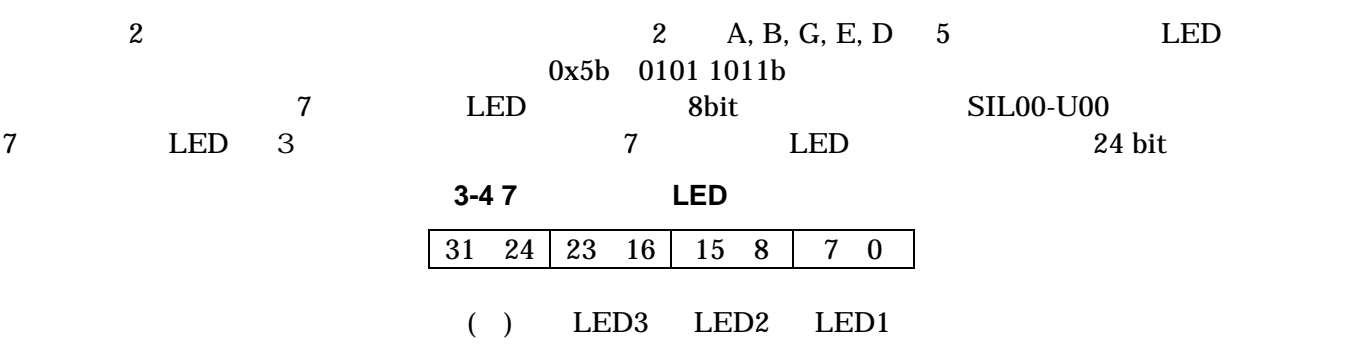

 $3.2.3.$ 

demo-7seg

#### 3-5 demo-7seg

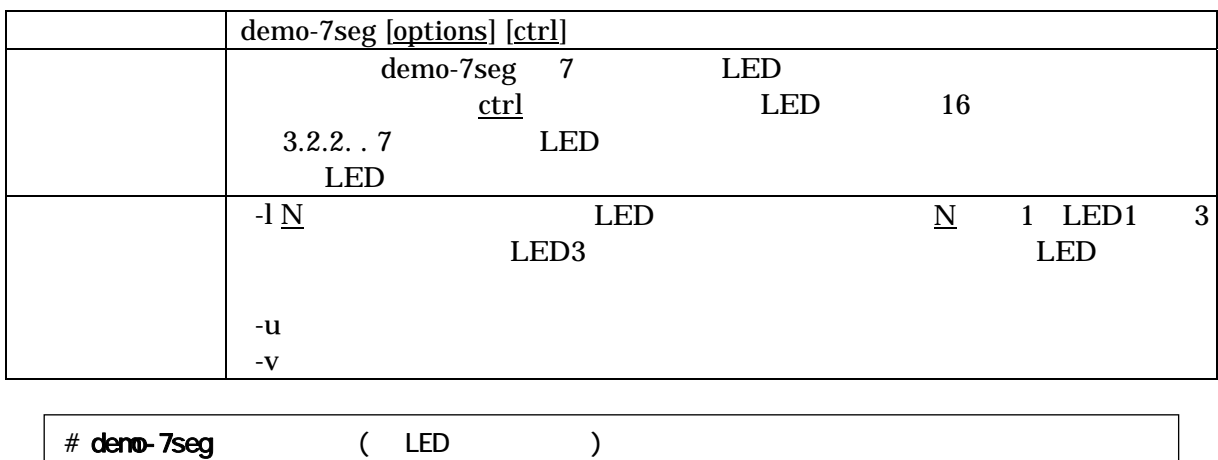

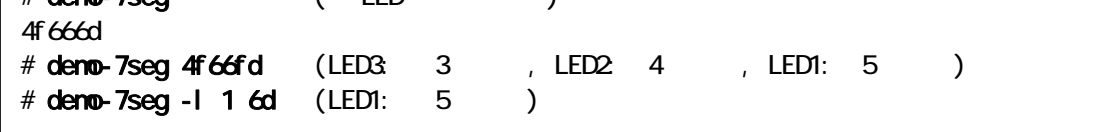

3-2 demo-7seg

### <span id="page-14-0"></span> $3.3.$

 $3.3.1.$ 

 $d$ emo-sw demo-sw SIL00-U00 3

 $3.3.2.$ 

demo-sw

#### 3-6 demo-sw

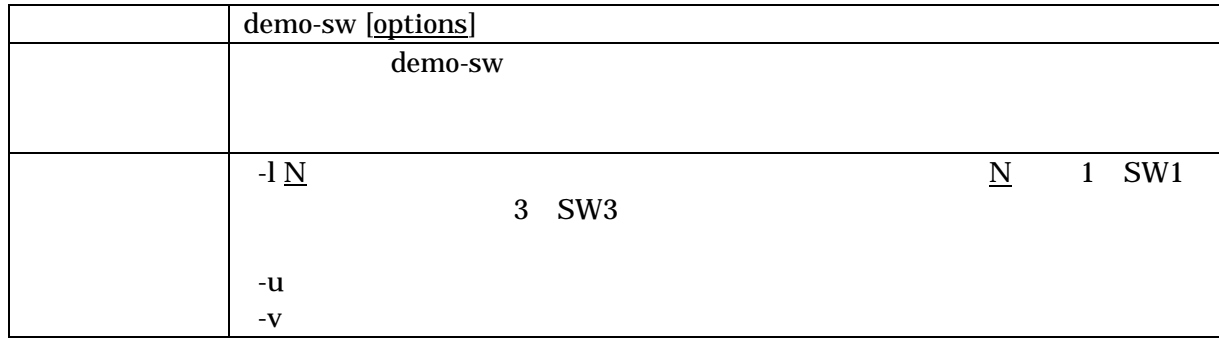

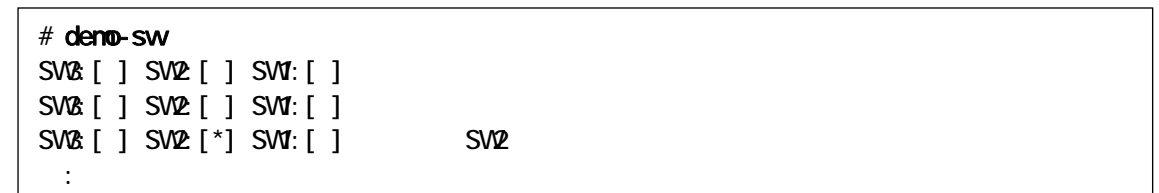

#### 3-3 demo-sw

 $demo-sw$   $Ctrl + C$ 

### $3.4.$

 $3.4.1.$ 

 $16$ demo-rsw 16

demo-rsw

**SIL00-U00** 

<span id="page-15-0"></span> $3.4.2.$ 

demo-rsw

3-7 demo-rsw

|                         |                             | demo-rsw [options]                       |              |     |     |                            |       |
|-------------------------|-----------------------------|------------------------------------------|--------------|-----|-----|----------------------------|-------|
|                         |                             |                                          | demo-rsw     |     |     |                            |       |
|                         |                             | -u                                       |              |     |     |                            |       |
|                         |                             | $\mathbf{-V}$                            |              |     |     |                            |       |
|                         |                             |                                          |              |     |     |                            |       |
|                         | $#$ deno-rsw<br>$\mathbf O$ |                                          |              |     |     |                            |       |
|                         | $\mathsf O$                 |                                          |              |     |     |                            |       |
|                         | $\overline{\mathbf{4}}$     |                                          |              |     |     |                            |       |
|                         | $\ddot{\cdot}$              |                                          |              |     |     |                            |       |
|                         |                             |                                          | 3-4 demo-rsw |     |     |                            |       |
| ${\bf demo\text{-}rsw}$ |                             | $\mathbf{Ctrl} + \mathbf C$              |              |     |     |                            |       |
|                         |                             |                                          |              |     |     |                            |       |
| 3.5.                    |                             |                                          |              |     |     |                            |       |
|                         |                             |                                          |              |     |     |                            |       |
| 3.5.1.                  |                             |                                          |              |     |     |                            |       |
|                         |                             |                                          |              |     |     |                            |       |
|                         |                             |                                          |              |     |     | $\ensuremath{\text{UNIX}}$ |       |
|                         | $\rm SIL00\text{-}U00$      |                                          |              |     |     |                            | Linux |
|                         |                             |                                          |              | tip |     |                            |       |
|                         |                             |                                          |              |     |     |                            |       |
| 3.5.2. tip              |                             |                                          |              |     |     |                            |       |
|                         |                             |                                          |              |     |     |                            |       |
| $\operatorname{tip}$    |                             |                                          | tip          |     |     |                            |       |
|                         |                             |                                          | $4 - 20$     |     |     |                            |       |
|                         |                             | ttyS1                                    | 115200bps    |     | tip |                            |       |
|                         |                             | [SUZAKU ~/]# tip -s 115200 -l /dev/ttyS1 |              |     |     |                            |       |
|                         |                             |                                          | 3-5 tip      |     |     |                            |       |
|                         |                             |                                          |              |     |     |                            |       |
| tip                     |                             | ∼.                                       |              |     |     |                            |       |

<span id="page-16-1"></span><span id="page-16-0"></span> $3.6.$ 

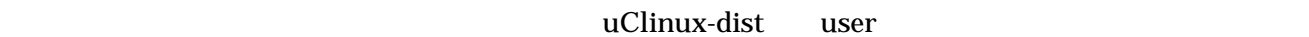

make menuconfig

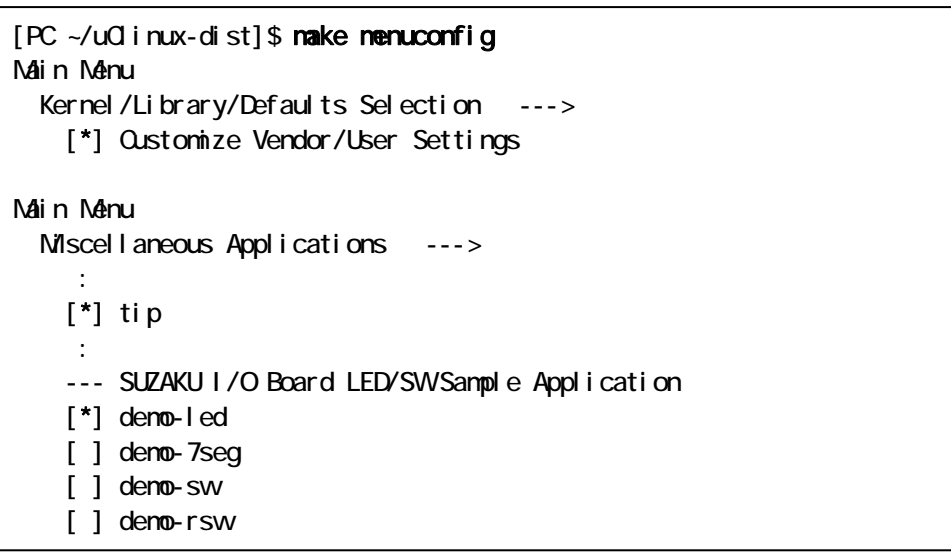

図 **3-6** アプリケーションの選択例(**menuconfig**)

# <span id="page-17-0"></span>4.  $\blacksquare$

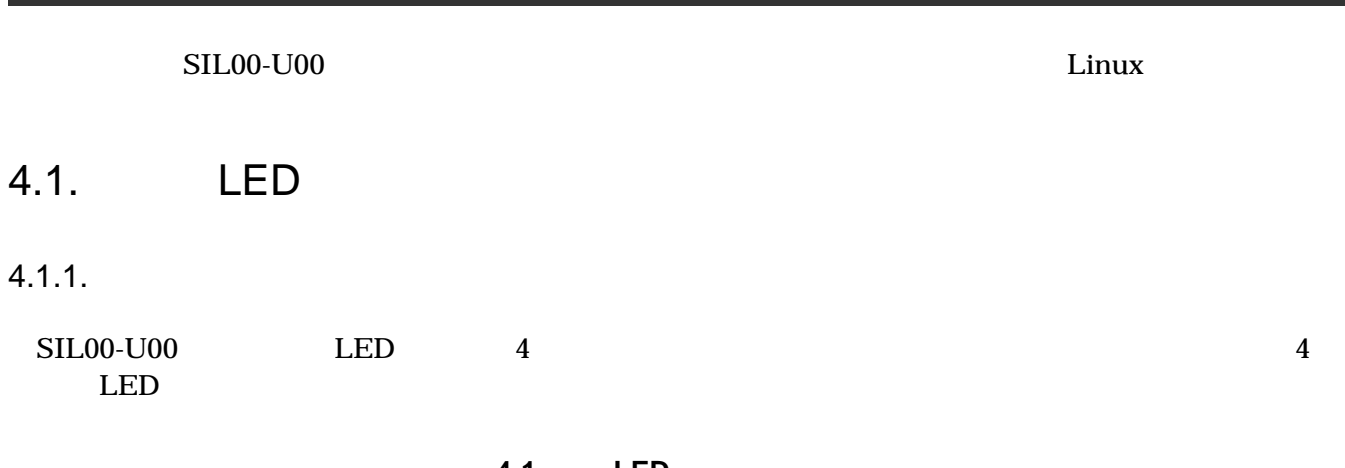

表 **4-1** 単色 **LED** デバイスドライバ

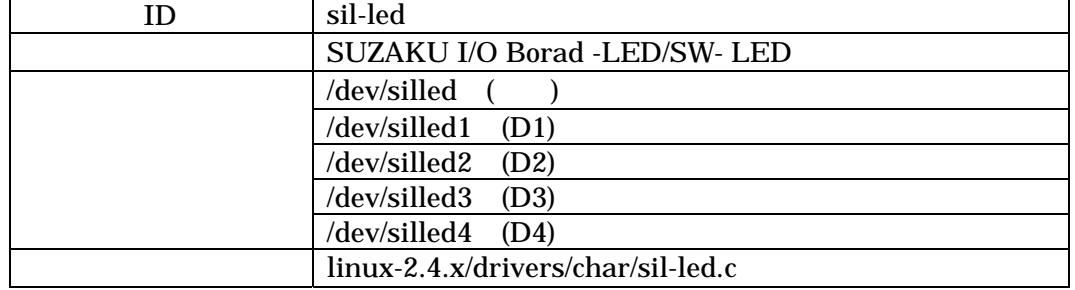

 $4.1.2.$ 

open close read write 4

#### open

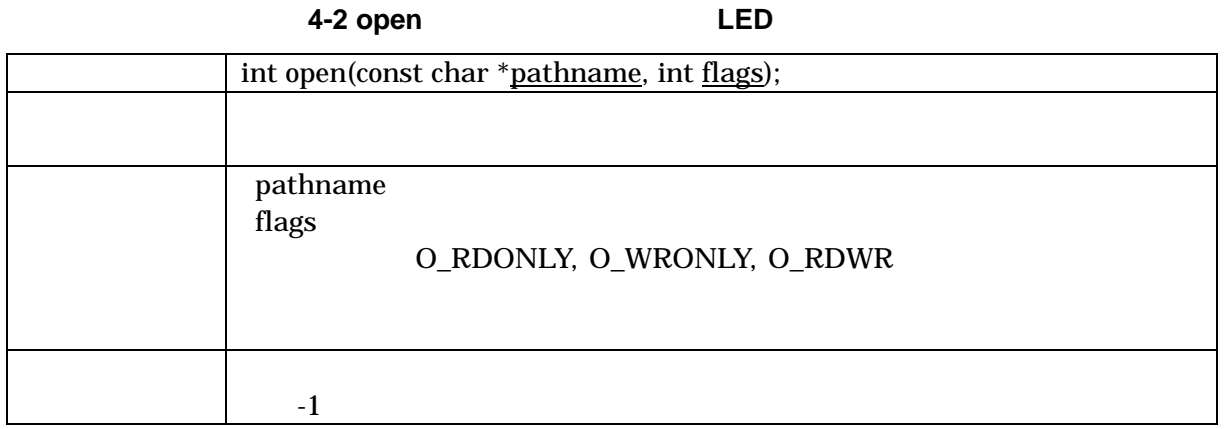

#### <span id="page-18-0"></span>close

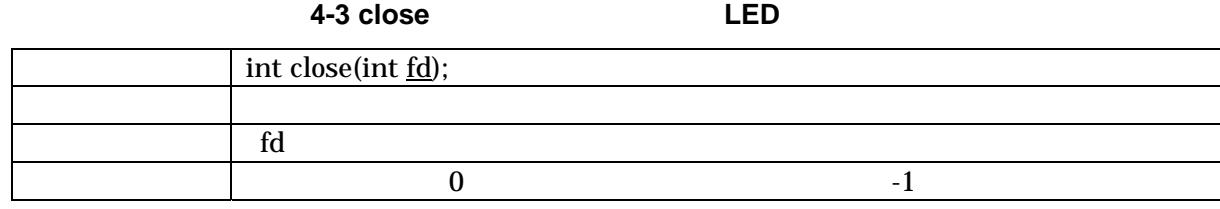

#### read

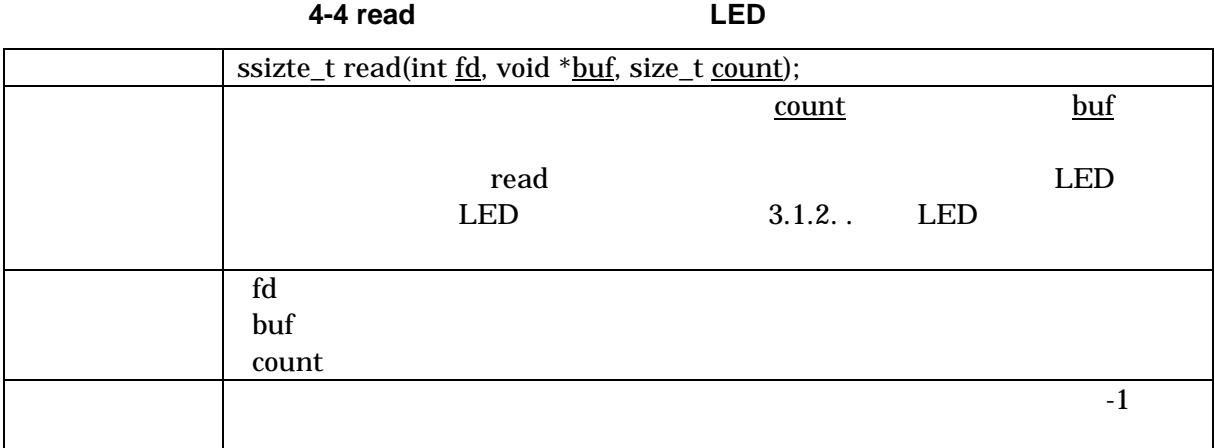

#### write

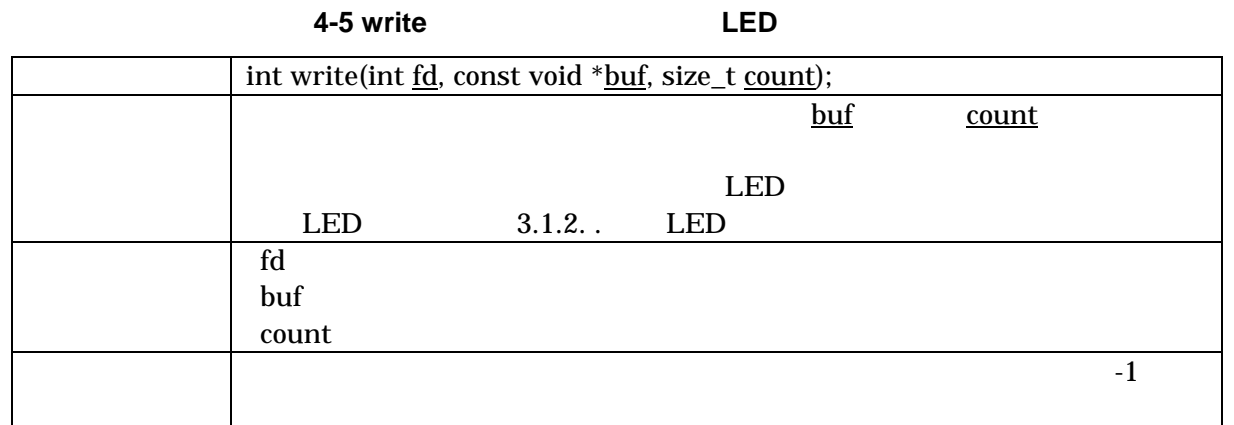

### <span id="page-19-0"></span>4.2. 7 LED

 $4.2.1.$ 

SIL00-U00 7 LED 3 3 7  $LED$ 

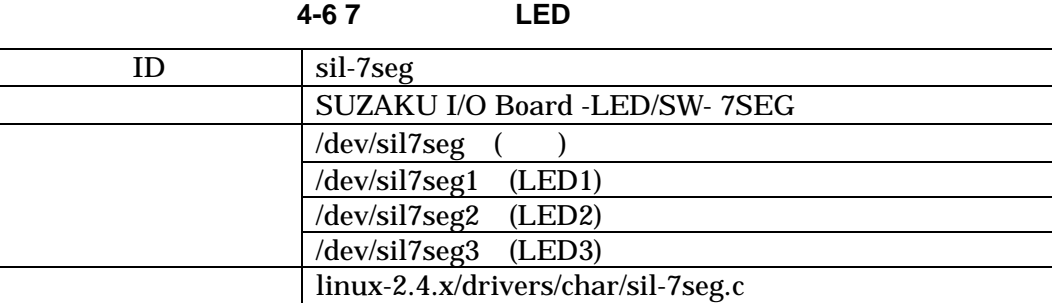

 $4.2.2.$ 

open close read write 4

#### open

#### 表 **4-7 open** システムコール(**7** セグメント **LED**)

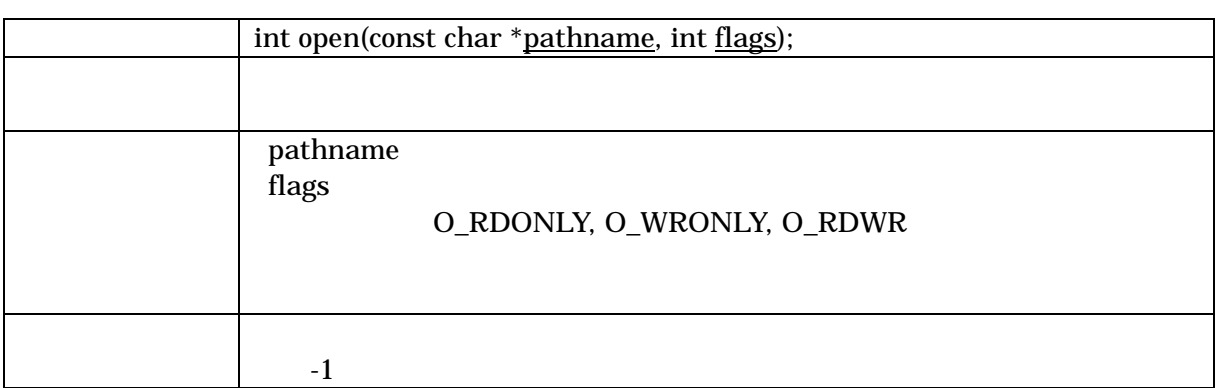

close

表 **4-8 close** システムコール(**7** セグメント **LED**)

int close(int fd); 説明 デバイスをクローズします。  $\parallel$  fd  $\parallel$  $0$ 

#### <span id="page-20-0"></span>read

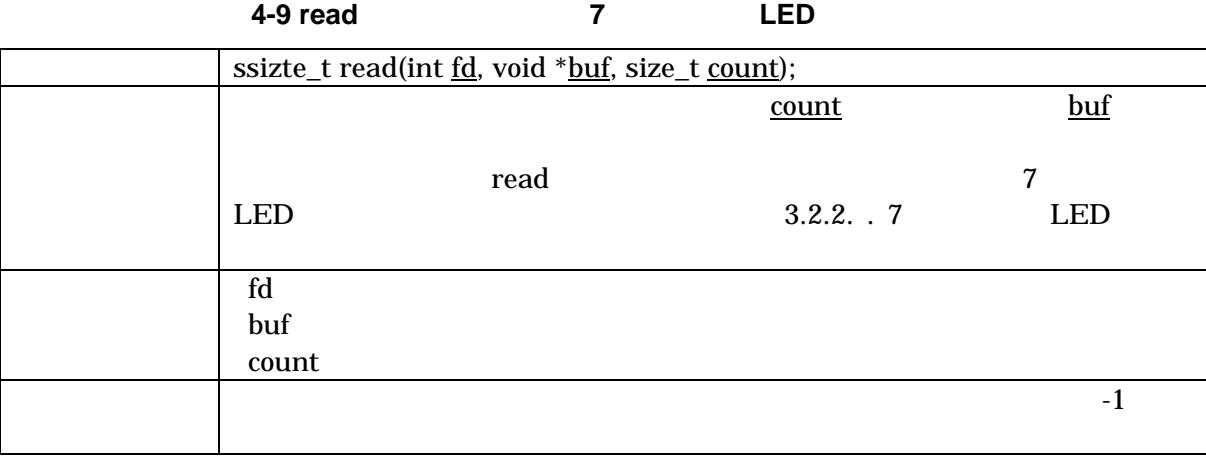

#### write

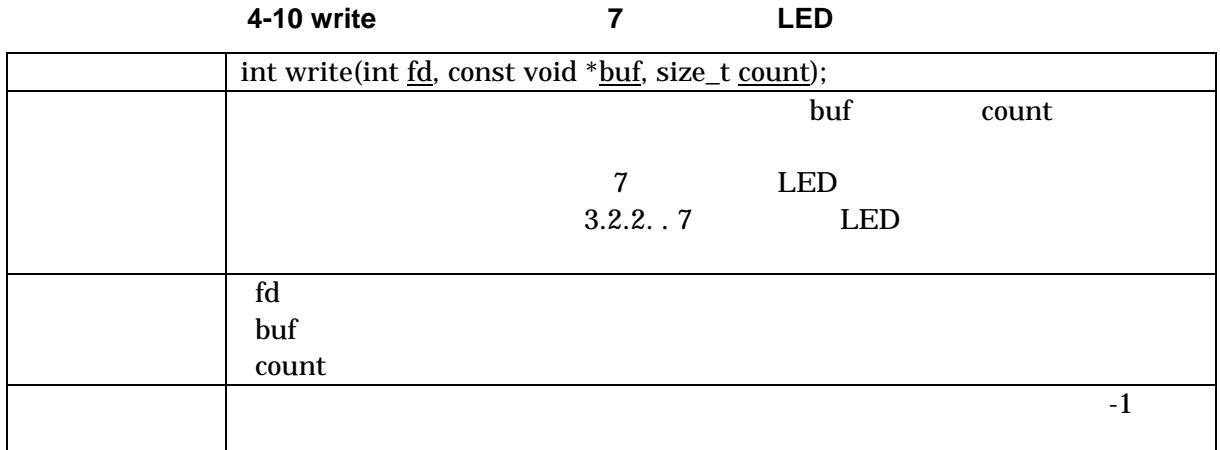

## $4.3.$

#### $4.3.1.$

 $\text{SIL00-U00}$  3 and  $\text{SIL00-U00}$  3

#### 表 **4-11** 押しボタンスイッチデバイスドライバ

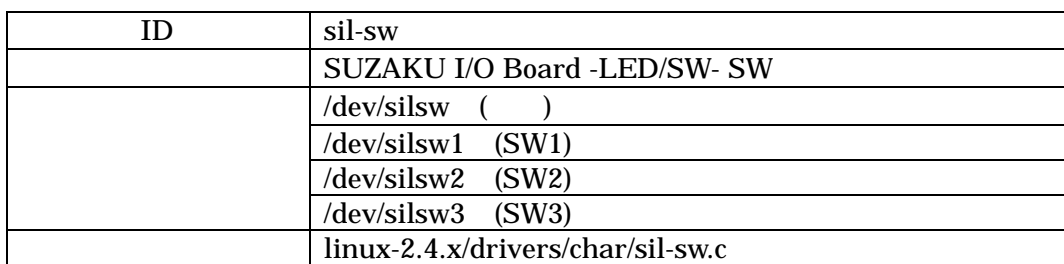

#### <span id="page-21-0"></span> $4.3.2.$

<span id="page-21-1"></span>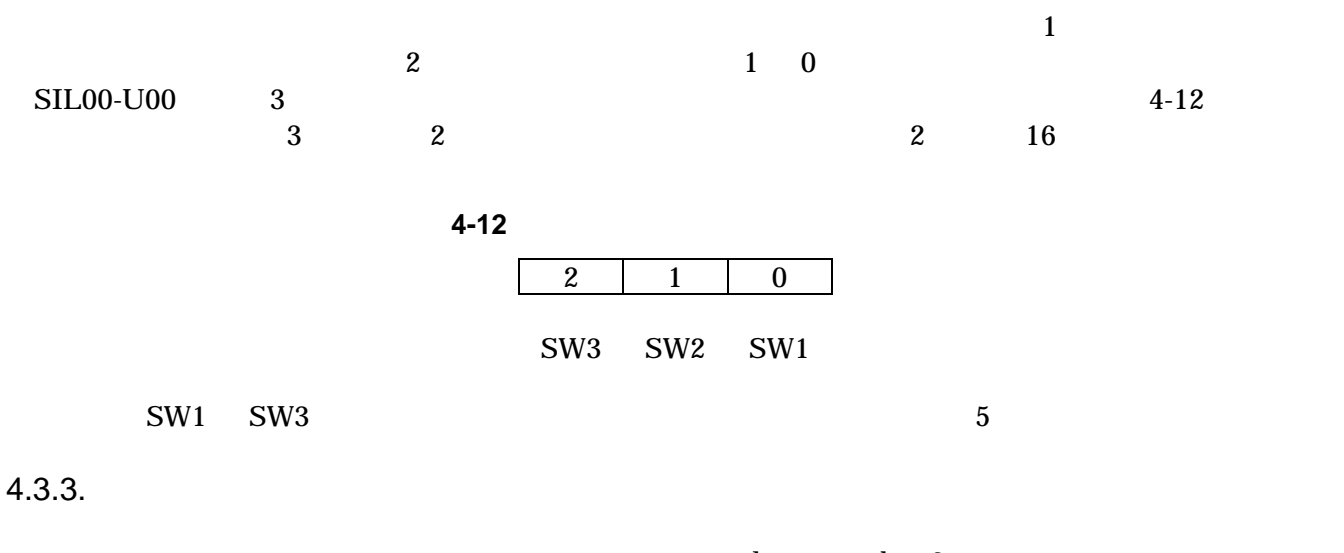

open close read 3

#### open

#### **4-13 open**

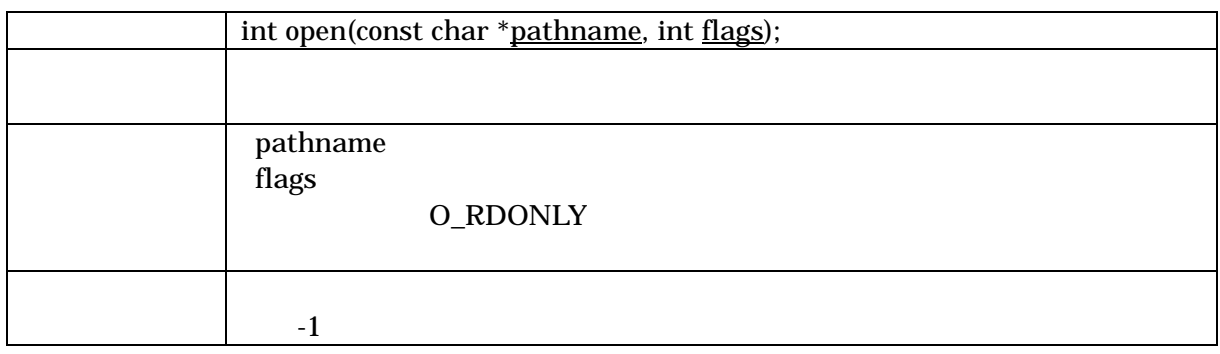

#### close

#### **4-14 close**

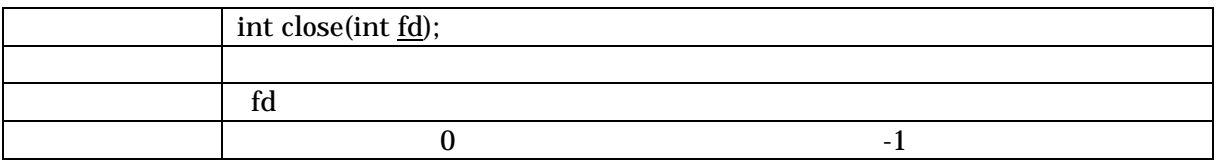

#### <span id="page-22-0"></span>read

#### **4-15 read**

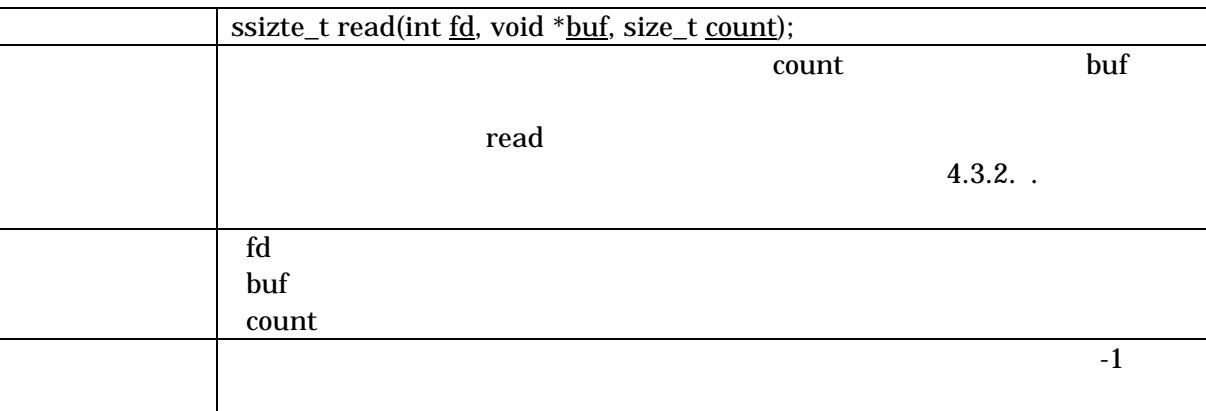

### 4.4.

 $4.4.1.$ 

#### $\text{SIL00-U00}$  1

表 **4-16** ロータリコードスイッチデバイスドライバ

| sil-rsw                              |
|--------------------------------------|
| SUZAKU I/O Board -LED/SW-RSW         |
| /dev/silrsw                          |
| $linux-2.4.x/drivers/char/sil-rsw.c$ |

#### $4.4.2.$

open close read 3

#### open

**4-17 open** 

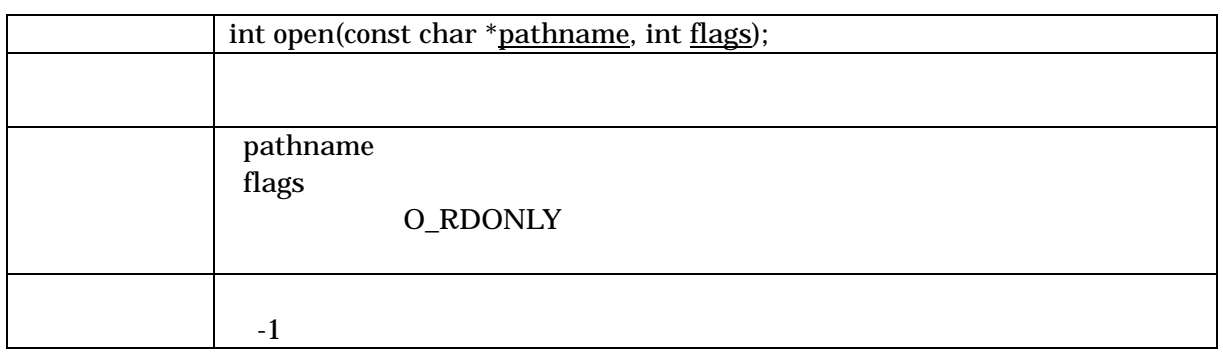

#### <span id="page-23-0"></span>close

#### **4-18 close**

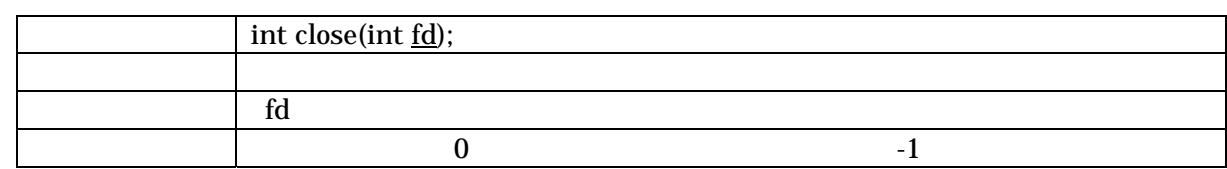

#### read

#### **4-19 read**

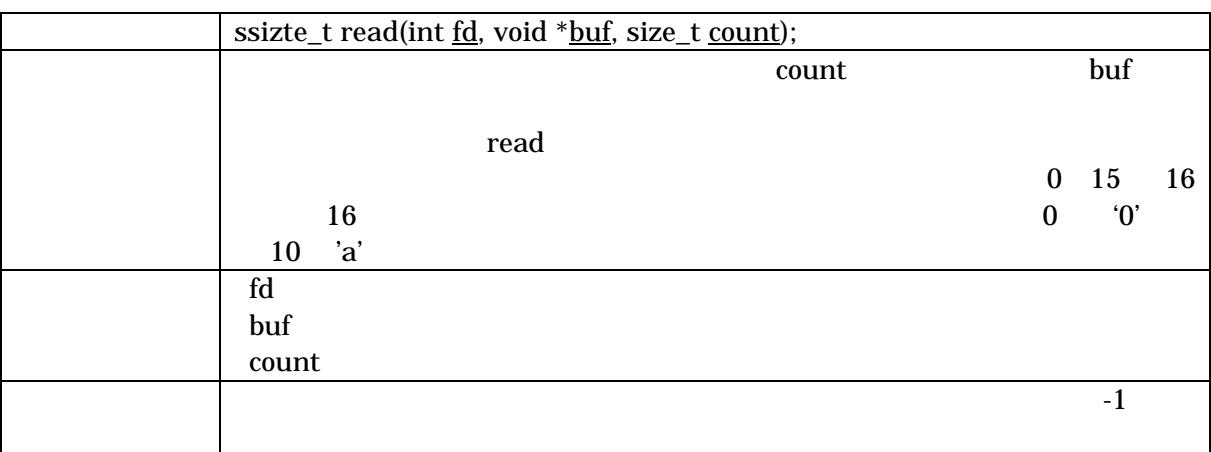

## $4.5.$

### $4.5.1.$

 $\mu$ artlite $\ell=4$ -20

表 **4-20** シリアル通信設定

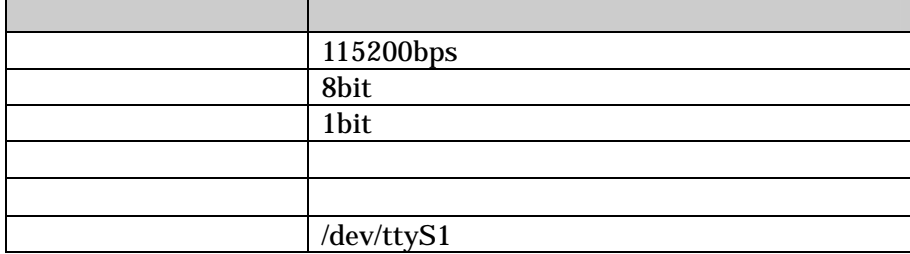

### <span id="page-24-0"></span> $4.6.$

CD uClinux-dist make menuconfig

[PC ~/uClinux-dist]\$ make menuconfig Main Menu Kernel/Library/Defaults Selection ---> [\*] Customize Kernel Settings Main Menu Character devices ---> [\*] SUZAKU I/O Board (LED/SW) < > Led Support <\*> 7 segment led support < > Switch support < > Rotaly code switch support [ ] RS232C support

図 **4-1** ドライバの選択例 **(menuconfig)** 

SUZAKU-S

# <span id="page-25-0"></span> $5.$

 $CPIO$ 

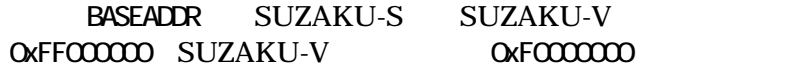

### 5.1. 7 LED

PARAMETER  $H_{\text{W}}$ VER = 3.01.b PARAMETER C GPIO WIDTH = 24 PARAMETER C IS BIDIR = 0 PARAMETER C\_BASEADDR = BASEADDR + 0xFFD000 PARAMETER C\_HIGHADDR = BASEADDR + 0xFFD1FF

### 5.2. LED

PARAMETER  $H\nu$ VER = 3.01.b PARAMETER C\_GPIO\_WDTH =  $4$ PARAMETER C IS  $B \cap R = 0$  $PARAMETER$  C BASEADDR = BASEADDR + 0xFFD200 PARAMETER C\_HIGHADDR = BASEADDR + 0xFFD3FF

### $5.3.$

PARAMETER  $HWVER = 3.01$ .b PARAMETER C\_GPIO\_WDTH =  $3$ PARAMETER C\_IS\_BIDIR =  $0$ PARAMETER C\_ALL\_INPUTS = 1  $PARAMETER$  C BASEADDR = BASEADDR + 0xFFD400 PARAMETER C\_HIGHADDR = BASEADDR + 0xFFD5FF PARAMETER C\_INTERRUPT\_PRESENT = 1

### $5.4.$

PARAMETER  $H\nu$ VER = 3.01.b PARAMETER C GPIO WIDTH  $= 4$ PARAMETER C\_IS\_BIDIR =  $0$  $PARANETER$  C\_ALL\_INPUTS = 1 PARAMETER C\_BASEADDR = BASEADDR + 0xFFD600 PARAMETER C\_HIGHADDR = BASEADDR + 0xFFD7FF PARAMETER C INTERRUPT PRESENT = 1

# 6.

- [1] uClinux-dist Developers Guide,
- [2] SUZAKU Software Manual,
- [3] SUZAKU FPGA
- [4] OPB General Purpose Input/Output (GPIO) Datasheet ,Xilinx.

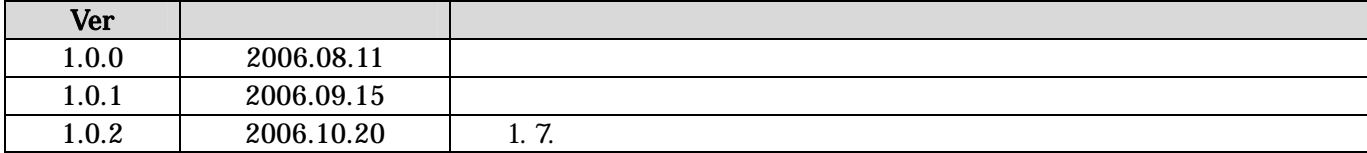

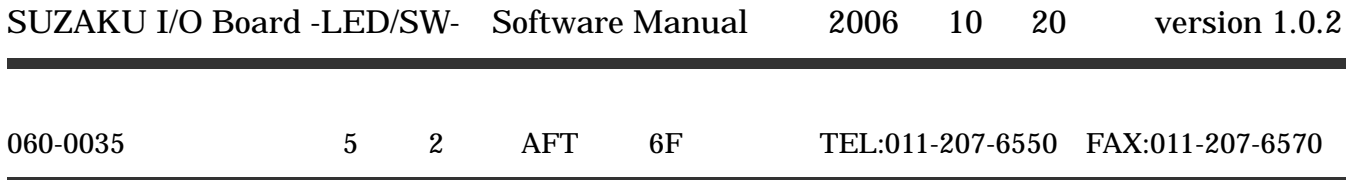